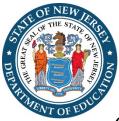

# Attachment A

General Directions for the IDEA Online Final Report Process in EWEG (Electronic Web Enabled Grant System)

Each District, Charter School and State Agency that obligated and expended IDEA funds is required to complete a final report of actual expenditures.

In the new expedited EWEG final report format, only the consolidation of expenditures is reported with the exception of the Equipment Inventory. All equipment must be itemized, and the total spent will transfer to the Expenditures Tab upon a Save on the Expenditures Tab.

To complete a final report in EWEG:

- Log into EWEG and click on GMS/Access Select
- In "Select Fiscal Year," click the down arrow and select 2022
- Locate the available IDEA Final Report in the "Final Reports" section at the bottom.
- Click "Create"

## Figure 1: Image of EWEG Screen, Completing a Final Report

| Control       Control       Review Summ       Delete Application         IDEA       Application Name       Review Summ       Delete Application         IDEA       Amendment I       Final Approved       1/20/2021       Open       Amend       Payments       Review Summ       Delete Application         IDEA       Amendment I       Final Approved       2/0/2021       Open       Amend       Payments       Review Summ       Delete Application         IDEA       Amendment I       Final Approved       4/1/2021       Open       Amend       Payments       Review Summ       Delete Application         CRRSA ESSER II       Organi Application V       Status       Date       Amend       Payments       Review Summ       Delete Application         iscretionary Grent       Application Name       Review III       Final Approved       9/2/2020       Open       Amend       Payments       Review Summ       Delete Application         Inter currently aren't any Competitive Grant applications created.       Amendment I       Accopt Maridi       Accopt Maridi       Accopt Maridi       Accopt Maridi       Accopt Maridi       Accopt Maridi       Accopt Maridi       Accopt Maridi       Accopt Maridi       Accopt Maridi       Accopt Maridi       Accopt Maridi       Accopt Maridi       Accopt M                                                                                                    |         | Select Fiscal Year: 2021 V Click to view Funding Summary  |                        |                      |                       |            |              |                |                         |           |
|----------------------------------------------------------------------------------------------------|---------|-----------------------------------------------------------|------------------------|----------------------|-----------------------|------------|--------------|----------------|-------------------------|-----------|
| Application Name       Revision       Status       Date       Actions         IDEA       Immediated       Open       Amend       Payments       Review Summ       Delete Applica         Intel 1 comparability       Immediated       Immediated       Open       Amend       Review Summ       Delete Applica         Intel 1 comparability       Immediated       Immediated       Open       Amend       Review Summ       Delete Applica         Intel 1 comparability       Immediated       Immediated       Open       Amend       Payments       Review Summ       Delete Applica         Intel 2 comparability       Immediated       Status       Date       Amend       Payments       Review Summ       Delete Applica         Intel 2 comparability       Immediated       Status       Date       Amend       Payments       Review Summ       Delete Applica         Intel 2 comparability       Open       Amend       Accept Award       Payments       Review Summ       Delete Applica         Intel 2 comparability       Entel 3 Approved       9/2/2020       Open       Amend       Accept Award       Payments       Review Summ       Delete Applica         Intel 2 comparability aren't any Competitive Grant applications created.       Immediated       Y                                                                                                    | Created |                                                           |                        |                      |                       |            |              |                |                         |           |
| IDEA Interdiment Final Approved 1/20/2021 Open Amend Payments Review Sum Delete Applica   Inte I comparability Imendment Final Approved 2/9/2021 Open Amend Payments Review Sum Delete Applica   Imendment Imendment Image 2/9/2021 Open Amend Payments Review Sum Delete Applica   Image CRSA ESER II Orginal Application Submitted For Review 7/1/2021 Open Amend Payments Review Sum Delete Applica   Image Application Name Review Submitted For Review 7/1/2021 Open Amend Amend Payments Review Sum Delete Applica   Image Application Name Revision Submitted For Review 7/1/2021 Open Amend Amend Review Sum Delete Applica   Image Application Name Revision Submitted For Review 7/1/2021 Open Amend Accept Award Payments Review Sum Delete Applica   Image Application Name Revision Submitted For Review 7/1/2021 Open Amend Accept Award Payments Review Sum Delete Applica   Image Application Name Revision Submitted For Review 9/2/2020 Open Amend Accept Award Review Sum Delete Applica   Image Image Image Image Submitted For Review Submitted For Review Submitted For Review Submitted For Review                                                                                                    | rmula   | Grant                                                     |                        |                      |                       |            |              |                |                         |           |
| Interaction       Interaction                                                                                                    |         | Application Name                                          | Revision               | Status               | Date                  |            |              | Actions        |                         |           |
| ESEA Consolidated Amendment1   CRRSA ESSER II Original Application   Submitted For Review 7/1/2021   Open Amend   Payments Review Summ   Delete Application   Construction Construction Application Name   Application Name Review   Application Name Review   Applications Final Approved   Applications Review   There currently aren't any Complications created.   Applications Submissions due by 7/27/2021    Applications available. Areournetly aren't any Competitive Gra                                                                                                    | •       | IDEA                                                      | Amendment 1 V          |                      | 1/20/2021             | Open Amend |              | Payments Revie | ew Summ. Delete Applica |           |
| created created   CRRSA ESSER II Original Application   Original Application Submitted For Review   rot Open   Application Name Review Summ   Delete Applicat   Digital Divide Amendment I   Prinal Approved 9/2/020   Open Amend   Accopt Award Payments   Review Summ Delete Applicat   There currently aren't any Competitive Grant applications created. <b>adaption of the currently aren't any Competitive Grant applications created. biological Constraints</b> There currently aren't any Formula Grant applications created. <b>biological Constraints</b> Submissions due by 7/27/2021 Submissions due by 7/27/2021 There currently aren't any Competitive Grant applications available. <b>creational Constraints</b> Submissions due by 7/27/2021 There currently aren't any Competitive Grant applications available. <b>creational Constraints</b> Submissions due by 7/27/2021 <b>a</b> Bond Act Water Grant <b>b</b> Bond Act Water Grant applications available. <b>creational Constraints creational Constraints creational Cons</b>                                                                                                    | •       | Title I Comparability                                     | Amendment 1 V          | Final Approved       | 2/9/2021              | Open Amend |              | Revie          | ew Summ Delete Applica  |           |
| Application Name       Revision       Status       Date       Annual       Repland       Revision       Date         Digital Divide       Amendmenti                                                                                                    | ۲       | ESEA Consolidated                                         | Amendment 1 V          |                      | 4/1/2021              | Open Amend |              | Payments Revie | ew Summ Delete Applica  |           |
| Application Name       Revision       Status       Date         Digital Divide       Amendment I       Final Approved       9/2/020       Open       Amend       Accept Award       Payments       Review Summ       Delete Application         mpetitive Grant       There currently aren't any Competitive Grant applications created.       Final Approved       9/2/020       Open       Amend       Accept Award       Payments       Review Summ       Delete Application         There currently aren't any Competitive Grant applications created.       Final Approved       9/2/020       Open       Amend       Accept Award       Payments       Review Summ       Delete Application         There currently aren't any Competitive Grant applications created.       Final Approved       9/2/020       Final Approved       9/2/020       Final Approved       Payments       Review Summ       Delete Application         There currently aren't any Performance Reports applications created.       Final Approved       Final Approved                                                                                                    | •       | CRRSA ESSER II                                            | Original Application 🗸 | Submitted For Review | v 7/1/2021            | Open Amend |              | Payments Revie | ew Summ Delete Applicat |           |
| Digital Divide   Immediate 1 Final Approved 9/2/2020 Open Amend Accept Award Payments Review Summ Delete Applica                                                                                                    | cretio  |                                                           |                        |                      |                       |            |              |                |                         |           |
| Depart Annexity     Competitive Grant     provide         2,2,2,2,2,2,2,2,2,2,2,2,2,2,2,2                                                                                                    |         |                                                           |                        |                      |                       |            |              | Actions        |                         |           |
| meetitive Grant<br>There currently aren't any Competitive Grant applications created.<br>There currently aren't any Performance Reports applications created.<br>al Reports<br>There currently aren't any Compiliance applications created.<br>There currently aren't any Compiliance applications created.<br>There currently aren't any Compiliance applications created.<br>There currently aren't any Formula Grant applications available.<br>screetionary Grant<br>▶ Bond Act Water Grant my Competitive Grant applications available.<br>There currently aren't any Competitive Grant applications available.<br>formance Reports<br>There currently aren't any Performance Reports applications available.<br>formance Reports<br>There currently aren't any Performance Reports applications available.                                                                                                    | •       | Digital Divide                                            | Amendment 1 V          |                      | 9/2/2020              | Open Amend | Accept Award | Payments Revie | ew Summ Delete Applicat | Print All |
| There currently aren't any Competitive Grant applications available.<br>There currently aren't any Formula Grant applications available.<br>There currently aren't any Competitive Grant applications available.<br>There currently aren't any Competitive Grant applications available.<br>There currently aren't any Performance Reports<br>There currently aren't any Performance Reports applications available.                                                                                                    | The     | ere currently aren't any Final Reports applications creat | ed.                    |                      |                       |            |              |                |                         |           |
| Answer<br>Trrula Grant<br>There currently aren't any Formula Grant applications available.<br>scretionary Grant<br>▶ Bond Act Water Grant Submissions due by 7/27/2021<br>mpetitive Grant<br>There currently aren't any Competitive Grant applications available.<br>scretormance Reports<br>There currently aren't any Performance Reports applications available.<br>There currently aren't any Performance Reports applications available.                                                                                                    |         |                                                           | eu.                    |                      |                       |            |              |                |                         |           |
| rmula Grant There currently aren't any Competitive Grant applications available. Submissions due by 7/27/2021 ■ Bond Act Water Grant ■ Bond Act Water Grant ■ B  |         |                                                           | d.                     |                      |                       |            |              |                |                         |           |
| There currently aren't any Formula Grant applications available.  scretionary Grant Bond Act Water Grant Bond Act Water Grant Bond Everts  submissions due by 7/27/2021 Bond Everts  submissions due by 7/27/2021 Bond Everts  submissions due by 7/27/2021 Bond Everts  submissions due by 7/27/2021 Bond Everts  submissions due by 7/27/2021 Bond Everts  submissions due by 7/27/2021 Bond Everts  submissions due by 7/27/2021 Bond Everts  submissions due by 7/27/2021 Bond Everts  submissions due by 7/27/2021 Bond Everts  submissions due by 7/27/2021 Bond Everts  submissions due by 7/27/2021 Bond Everts  submissions due by 7/27/2021 Bond Everts  Submissions due by 7/27/2021 Bond Everts  Submissions due b |         |                                                           |                        |                      |                       |            |              |                |                         |           |
| <ul> <li>Bond Act Water Grant</li> <li>Submissions due by 7/27/2021</li> <li>mpetitive Grant<br/>There currently aren't any Competitive Grant applications available.</li> <li>rformance Reports<br/>There currently aren't any Performance Reports applications available.</li> <li>al Reports</li> </ul>                                                                                                    | The     | are currently aren't any Formula Grant applications ava   | ilable.                |                      |                       |            |              |                |                         |           |
| mpetitive Grant<br>There currently aren't any Competitive Grant applications available.<br>rformance Reports<br>There currently aren't any Performance Reports applications available.<br>al Reports                                                                                                    | scretio | onary Grant                                               |                        |                      |                       |            |              |                |                         |           |
| There currently aren't any Competitive Grant applications available.<br>formance Reports<br>There currently aren't any Performance Reports applications available.<br>Jal Reports                                                                                                    | •       | Bond Act Water Grant                                      |                        | Submissio            | ons due by 7/27/2021  |            |              |                |                         | Create    |
| rformance Reports<br>There currently aren't any Performance Reports applications available.<br>Jal Reports                                                                                                    |         |                                                           |                        |                      |                       |            |              |                |                         |           |
| There currently aren't any Performance Reports applications available. al Reports                                                                                                    |         |                                                           | available.             |                      |                       |            |              |                |                         |           |
| nal Reports                                                                                                    |         |                                                           |                        |                      |                       |            |              |                |                         |           |
|                                                                                                    |         |                                                           | ns available.          |                      |                       |            |              |                |                         |           |
| r IDEA Final Report Submissions due by 12/31/2999                                                                                                    | ial Re  |                                                           |                        | Culture lands        |                       |            |              |                |                         |           |
|                                                                                                    | ,       | IDEA FINAI REPORT                                         |                        | Submissio            | ons que by 12/31/2999 | 9          |              |                |                         | Create    |

Please note for all entries you must use whole numbers. You cannot use commas or dollar signs.

Final Report Tabs (Each Tab is identified as being required or optional)

# **Contact Information (required)**

Review the information on this tab to ensure that the contact information is accurate. If you see an error indicating that the Central Contractor Registration (CCR) date needs updating, this is changed in the SFY 23 Contact information accessed from the main menu. You will be unable to submit if the date is not in the future. This tab does not require a save.

#### Figure 2: LEA Central Contact Section (Required)

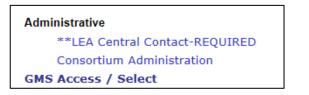

## **Excess Costs (required)**

This tab is where the LEA completes the verification of expenditures, as required by the Code of Federal Regulations, 34 CFR Part 300- Appendix A. Pull the total amounts from the Excess Cost excel file you will be required to upload at the bottom of the screen. The totals (elementary, secondary or elementary and secondary) are entered into the top cells, as indicated. Complete all cells indicating actual expenditures made from state and local funds for the education of students with disabilities in the SFY 22 year. The total should include the time spent in general education.

Figure 3: Verification of Expenditures Screen

| cess Cost |                                                                                                    |                                           |                                    | Instructions |
|-----------|----------------------------------------------------------------------------------------------------|-------------------------------------------|------------------------------------|--------------|
|           |                                                                                                    |                                           |                                    |              |
| Exc       | Excess Cost Requirement:<br>as costs are the costs of providing special education and related services to students with disabilities, over and above the average expenditure in a local educational agency (LEA) for an elementary or secondary student. These costs are calculated each year based on expenditures from the most recent prior sci<br>values with baselines (Excession Act, Part 8 (IDEA-8), those funds must be used to pay the excess cost of providing special education and related services to students with disabilities ( <u>J CPR 2000 2021</u> )). | chool year. If your organization receives | s a federal grant awarded under th | he           |
|           | gt under conditions described in 34 CPR \$300.202 (b)(1)(i), the excess cost requirement prevents the use of IDEA® funds to pay for the entire cost of providing services to students with disabilities. Your organization meets the excess cost requirement if at least a minimum average amount is spent for the ed<br>tical purposes, IDEA® funds may be spent simultaneously with state, local, and other federal funds. However, by the end of the fiscal year, your organization must have spent the minimum average amount per student with funds other than IDEA®.  | lucation of students with disabilities be | fore IDEA-B funds are spent. For   |              |
|           |                                                                                                    |                                           |                                    |              |
| Ent       | the address second second by the second face field this ad local face field address field field of the V are this second face to be address the                                                                                                    | Elementary                                | Secondary                          |              |
|           | the minimum amount required to be expended from local/state and local funds for students with disabilities for the 20-21 year (this may be found on the bottom of the uploaded spreadsheet).                                                                                                    |                                           |                                    |              |
|           | r the actual expenditures, as reported in the June 2021 Board Secretary's Report, for the education of students with disabilities; including their time in general education (keep all documents and calculations on file for onsite monitoring)<br>I Special Education Instruction                                                                                                    | Elementary                                | Secondary                          |              |
|           | on to other LEAs within the state in a special education program                                                                                                    |                                           |                                    |              |
|           | an to Country Vicational School District Special                                                                                                    |                                           |                                    |              |
|           | ion to County SSD and Regional Day Schools                                                                                                    |                                           |                                    |              |
| Tuti      | on to Private School for the Disabled Within State                                                                                                    |                                           |                                    |              |
| Tuit      | on to Private School for the Disabled Out of State                                                                                                    |                                           |                                    |              |
| Tuit      | on State Facilities                                                                                                    |                                           |                                    |              |
| Tra       | sportation Salaries (or between home and school pupil transportation (Sp. Ed)                                                                                                    |                                           |                                    |              |
| Cor       | tradted Services - Special Education Students Vendors                                                                                                    |                                           |                                    |              |
| Cor       | tradted Services - Special Education Students Jointure                                                                                                    |                                           |                                    |              |
| Cor       | tracted Services - Special Education ESCs, CTSA                                                                                                    |                                           |                                    |              |
| Tota      | I Undstributed Expenditures - Child Study Teams                                                                                                    |                                           |                                    |              |
| Tota      | l Undstributed Expenditures - Speech, 07, 97 and Related Services                                                                                                    |                                           |                                    |              |
| Tota      | I Undstributed Expenditures -Other Supp. Serv. Students - Extra Serv.                                                                                                    |                                           |                                    |              |
| Equ       | prment Total for Special Education only                                                                                                    |                                           |                                    |              |
| Tot       | al Expenditures for Special Education Students                                                                                                    | 0                                         | 0                                  |              |
|           | Excess Cost Requirement:                                                                                                    |                                           |                                    |              |
|           | ccordance with 34 CFR Part 300 - APPENDIX A districts are also required to spend the same amount of local or state and local funds on special education students as they do for general education students before the federal IDEA funds are used.<br>neet this requirement please complete and upload the encess cost calculation as described in this document. Please follow this format. Encess Cost.                                                                                                    |                                           |                                    |              |
|           | pland the Encess Cost Calculation, find your file on your PC by using the Browse button, highlight the file, cick OPEN, and then cick the upland button next to the browse button. Save this page and the file will attach listed to the page.                                                                                                    |                                           |                                    |              |
|           | cose File (No file chosen Updoed                                                                                                    |                                           |                                    |              |
|           | add fles:                                                                                                    |                                           |                                    |              |
| Up        | oad directory does not exist. Cannot view upbaded files.                                                                                                    |                                           |                                    |              |
|           |                                                                                                    |                                           |                                    | I            |
|           |                                                                                                    |                                           |                                    |              |
|           |                                                                                                    |                                           |                                    |              |

# **Coordinated Early Intervening Services (CEIS) Tab (required)**

If the LEA did not use funds for this purpose, click "No." Otherwise click "Yes" and complete the rest of the page. Save before leaving the Tab.

If the LEA used funds for the provision of Coordinated Early Intervening Services, the LEA is required to report on the number of students served and of those served, how many subsequently received special education and related services in the grant year being reported. The LEA must report the amount of funds used for the provision of services in this section. LEAs that were required to use funds must account for the amount required. If all of the funds were not used, the carryover must include activities for Coordinated Early Intervening Services. The amount reported in this area must match the expenditures reported on the Expenditures Tab. In addition, LEAs that used funds for CEIS at any time in the past two years must also report the total number of children who received CEIS anytime in the past two school years who also received special education and related services in SFY 2021-2022. It is possible that this number is zero, if no students who received CEIS in the past two school years.

# Maintenance of Effort (MOE) Compliance Tab (required)

Districts are required to fill in the information for the identified year grant years:

- (1). Funds used to meet Maintenance of Effort (Local or State and Local);
- (2). amount of total expenditures; and
- (3).number of students reported for that year.

Upon saving, the program will indicate Pass or Fail. If the result is Fail for both methods, then the LEA will need to indicate which of the allowable exceptions created the reduction in expenditures (the LEA may have more than one reason). If the LEA cannot do this, then the LEA should review the Special Conditions tab. The LEA may be required to either correct the data or if not able to pass MOE Compliance, a recovery action from nonfederal funds may be instituted. Detailed instructions may be found on the Maintenance of Effort Compliance Tab in the Report. LEAs are encouraged to read the instructions.

Note: The US Department of Education, Office of Special Education has not waived the MOE requirement in light of the supplemental federal funds provided under the American Rescue Plan Act.

## Nonpublic Tab (required for LEAs with a proportionate share)

LEAs that were required to provide services should complete the bottom section indicating which schools received services and the services provided. LEAs that serve schools not shown in the drop down menu must list the school(s) in the bottom table along with the services that were provided.

## Expenditures

Basic and Preschool Final Report Sections (available through the top right drop down) (required where the LEA had an allocation). In each of these sections, there are 3 Tabs.

## Expenditures

You must use the drop down for the "Expenditure Period End Date" and check the box indicating "Final Expenditure". You will then enter the actual expenditures for each expenditure category in the columns to the right of the "Budgeted" columns marked as "Expended". Calculate totals and save the page. Please follow the directions in the event you receive an error message indicated in red font at the top of the page.

#### Equipment Inventory (required if equipment has been charged to the grant)

If the agency purchased equipment, as defined in the federal reporting requirements, which can be found in the directions for the equipment tab in the grant application, there is an inventory required with the purchase price. The amounts will be rolled into the expenditures grid. The 400-731 Instructional Equipment and 400-732 Non-instructional Equipment are reported separately on the inventory form.

#### **Expenditures (required)**

On this tab, you will see a budget table where a total amount expended is entered with the exception of equipment. In order to populate the equipment amount expended, you will need to go to the Equipment Inventory Tab. The entries will be added to this table after you resave the expenditures tab. Make sure that you have selected the Final Expenditure Date and checked "Final" before saving this Tab.

#### **Expenditure Summary (required)**

This tab is where the LEA indicates the amount of monies to be released, returned and/or carried over. The actual amount of funds setup according to your latest budget will self-populate this grid, as well as the expenditures from your expenditures tab. If monies are being released, you would enter those amounts. Make sure that the amounts on this tab are correct, as the LEA is unable to amend the final report. A "resave" is required on this tab prior to submitting.

## How do I submit?

The submit process is through the "Submit" tab on the opening section. Click to run the "Consistency Check." If any errors show up, correct them and then run the consistency check again. Continue to correct errors and run the consistency check until the report passes and the "Submit" button appears. Click on "Submit" and wait for the screen to confirm the submission. No board date is required for the submission of the Final Report.

## How do I print?

On the right side of the final report screen is a tab labeled "Application Print." The three sections are shown and you may click to request specific pages to print, then click "Request Print." This process will take an hour or two. Return to "Application Print" and print the document, which should show up in the "Completed Print Job" section. You may also choose printer friendly on each completed Tab and print after each save.

Problems completing the Final Report should be reported to <u>eweghelp@doe.nj.gov</u> or contact your County Special Education Specialist.